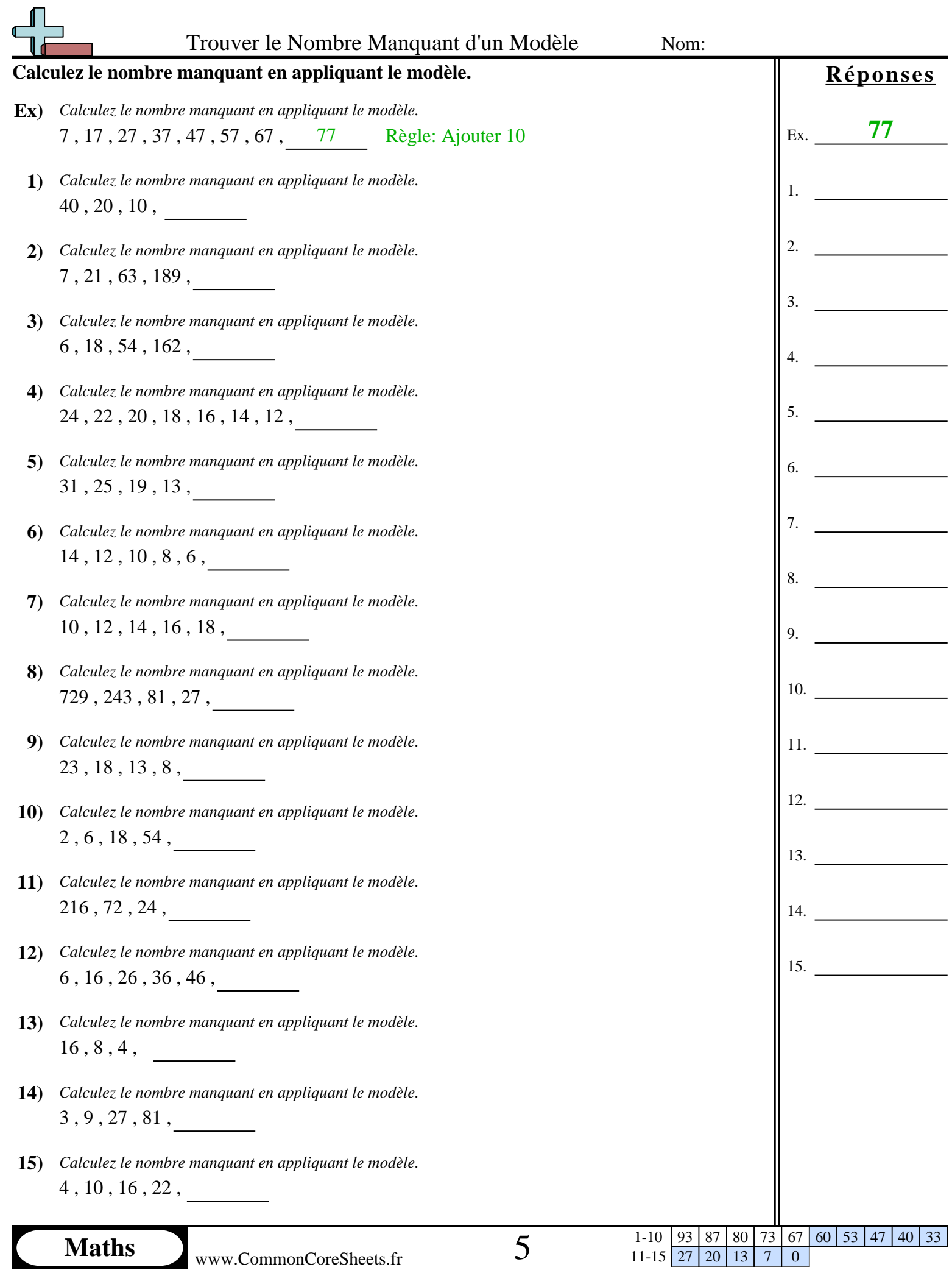

www.CommonCoreSheets.fr

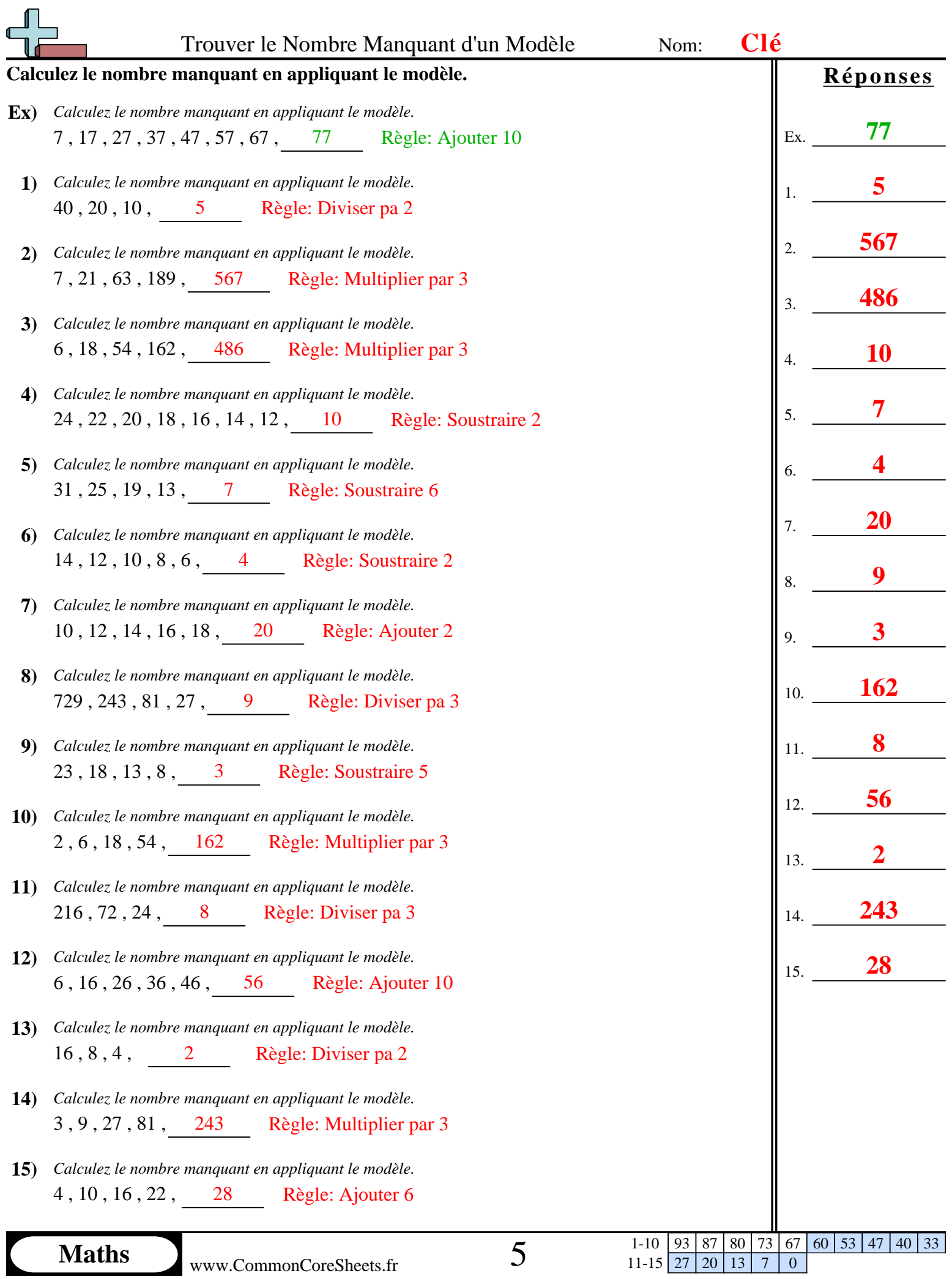